# **AutoCAD Product Key Full Download [Updated-2022]**

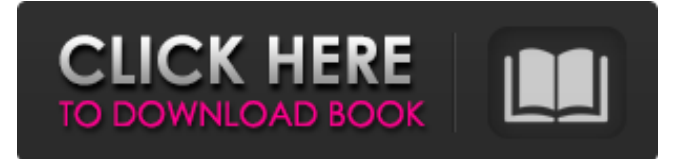

### **AutoCAD Crack Free Download [32|64bit] [Latest-2022]**

Commercial AutoCAD Crack Keygen users are eligible for the full version of AutoCAD at no extra cost. If you are using AutoCAD as a CAD apprentice you can get a subscription for as little as \$12.95 per month and download AutoCAD for use on your PC or MAC. Photo Credit: CactusJack Studios What is AutoCAD? AutoCAD is a commercial 2D drawing application and is often referred to as CAD, or computer-aided design. AutoCAD runs on a PC or Macintosh, which users can either buy or rent. The latest version of AutoCAD 2017 allows users to edit and produce drawings on up to 4096 x 4096 pixel displays. AutoCAD has a number of features that are similar to other CAD applications, and some that make it unique. The most basic drawing is accomplished by creating lines, circles, and polylines. Lines can be defined by any number of points or can be broken into multiple pieces, which are then linked to one another. Circles and polygons are closed shapes defined by a number of vertices. Polylines allow objects to be connected together with solid lines. Other features of AutoCAD include dynamic dimensioning, reference planes, and section views. Dynamic dimensioning automatically includes dimensioned points as part of a drawing's path. Reference planes are "virtual" planes that can be used to create sections, and they create the appearance of 3D drawings. These views can be exported to other files and re-opened. AutoCAD is designed for drafting, precision engineering, architectural design, and other related tasks. It can also be used for technical illustration. Photo Credit: CactusJack Studios Learning AutoCAD AutoCAD does not have any set requirements, but users must have some type of digital graphics program on hand. Graphic design programs include Photoshop, Illustrator, and Adobe InDesign. AutoCAD does not require a particular language or programming skills. The learning curve can be fairly steep, but the payoff is high once a user masters it. In the beginning, AutoCAD is meant to be a way to define architectural and structural drawings. Because it is so easy to create objects and edit them, it is very difficult to make changes and corrections once an object is created. As one moves through the drawing, at every step the object must be reviewed and corrected if

#### **AutoCAD Crack + Free License Key Download**

.NET AutoCAD extension capabilities are also made available through.NET, a Microsoft product, which allows programmers to write scripts using Microsoft Visual Basic or C#. Preinstalled add-ons AutoCAD supports a variety of add-on tools from numerous developers including the Acware, ACUEL, Easy Inventor, GoAnimate, Geoworks, HalftonePro, MicroCenter, LightScribe, MicroTooling, MicroToolingView, Pixeo, PowerScribe, PCSOL, PCXT, Qosmo, Qosmo, QosmoPreview, Seisense, Seisense, Seisense2, Streamax, Telestream, TimeWise, TNT, Vutec, Vutec and Zebra Technologies. User-made add-ons AutoCAD also supports user-made add-ons, which are very powerful. The add-on's author receives a royalty from the AutoCAD company if the add-on is installed. An add-on can be created with VBA, Visual LISP, AutoLISP, Visual Basic, VBScript or any other scripting language. Comparison to other CAD software History AutoCAD was first released by Autodesk in 1987 as a 2D drafting software and was renamed AutoCAD in 1991. AutoCAD was originally released as a low-end 2D drafting program with the introduction of AutoCAD 3D in 1993. In 1998, Autodesk introduced its native Windows-based 3D program, AutoCAD LT, which was meant to be used by the masses. However, the program was soon downgraded to a featureless, low-end 2D program due to AutoCAD LT's poor performance and autoplacement. The product was rebranded as AutoCAD 2000 for Windows and later changed again to AutoCAD 2004 in 2004 and finally to AutoCAD LT as Autodesk began the shift to engineering design programs. Autodesk has experienced a loss of market share in the CAD market. According to information from the International Data Corporation, Autodesk's CAD market share dropped from 46% in 2010 to 30% in 2014. While their overall market share has been declining, Autodesk still has a commanding lead in the design-related market with AutoCAD, Civil 3D and other Autodesk products. In 2014, a1d647c40b

## **AutoCAD Crack+ Activator For PC**

Select 'Portal' from the 'Create' section. The 'Create' section for the portal can be found in the 'Portal' tab of the window. Click 'Add Portals'. Choose the add file to portal option. You will then be able to choose the file to add. After the file is added, you can go to the Portal settings. Select the type of portal you want. Choose your location and the initial size for your portal. Adjust the size by using the drop down box. To create a region, choose from the options provided. After you have created the portal, the portal will appear on the map. The portal is a replica of the model from the active drawing. Select 'Create' from the 'Portal' tab. Select 'Add From Active'. Select the drawing or model that will be copied to the portal. The portal will appear on the map. How to use the model views To create a model view, follow these steps. Open the model in Autocad. Select 'Insert' from the 'Modify' section. Select 'Create View'. There are several types of model views that can be created, depending on your needs. To create a basic view, select '2D View'. You can choose from several options. For more information on other view types, select 'Model Views' from the 'Create' tab. You can choose the various types of views. You can rotate the view as required by choosing the rotation option from the 'Rotate' section. You can move the view as required by choosing the move option from the 'Move' section. The view will be copied to the 'Active View' section. To add more views, click on the '+' next to the view. You will then be able to enter the settings for the view. Choose the 'X' on the left hand side of the view. The 'X' is the setting for the view and can be used to remove the view. You can adjust the view as required. The view can be adjusted as required by selecting the 'X' on the right hand side of the view.

#### **What's New in the?**

Markup Assist makes it easier to import and incorporate feedback from printed paper or PDFs, providing real-time feedback and visual annotations for best-practice layouts and other bestpractice approaches that are likely to work well with your paper prototypes. \* This functionality will be available to all users in the summer 2018 release of CADe 2023. Simplify the drafting process by leveraging variables in your drawings. Set variables to automatically change data, elements, or other parameters within your drawings, reducing the need to use other tools. (video: 1:12 min.) Active Trace: Easily apply annotations and other drawing tools to a model and see the result in real time without leaving the model. The trace feature is now even more powerful. (video: 2:37 min.) Added new multiple-trace methods for more efficient creation of annotations: \* The span mode enables you to quickly span the length of a line. \* The cap mode enables you to quickly cap off the end of a line segment. \* The multistart, multiglob, and multigate options enable you to smoothly trace multiple lines, or connect multiple line segments, without leaving the model. Added a new Active Trace on the Model tab for easy-to-use tracing and annotation on the model: Not only can you draw directly on the model, you can modify your drawings as you draw and see the results in real time. You can now do everything from undo to redo on the model canvas. (video: 1:47 min.) Automatic generation of the component boxes for new objects, which you can modify and manipulate as needed. The

component box tool now displays the associated components for new objects in the pop-up menu for the Draw panel. This enables you to select any new component on the Model tab to set its attributes. Component boxes are automatically generated for new objects. The default component creation options and template have been updated to match the new default appearance of components. This means you can more easily modify the attributes and appearance of new components. Partial Contours: Gain more control of partially filled contours. Contour lines now appear partially filled when you work on the Model tab. Improved the draft-creation process by providing more flexibility to the contour-mode and polygon-mode commands. \* Polygon-mode commands now

## **System Requirements:**

Mac OS X 10.9 or later Intel Mac, PPC, or PowerPC Macs are not supported Windows 7 or later Processor: Intel Core 2 Duo or better Memory: 1 GB RAM Graphics: Intel HD 3000 graphics or better FULL SUPPORT – Can I use Pocket Casts in my classroom? Yes! All of our apps are compatible with current licenses of Common Core, making it easy for you to use and enjoy Pocket Casts in the classroom and on your students devices! The iPad app is currently

Related links: